Continue l'algorithme en respectant les couleurs.

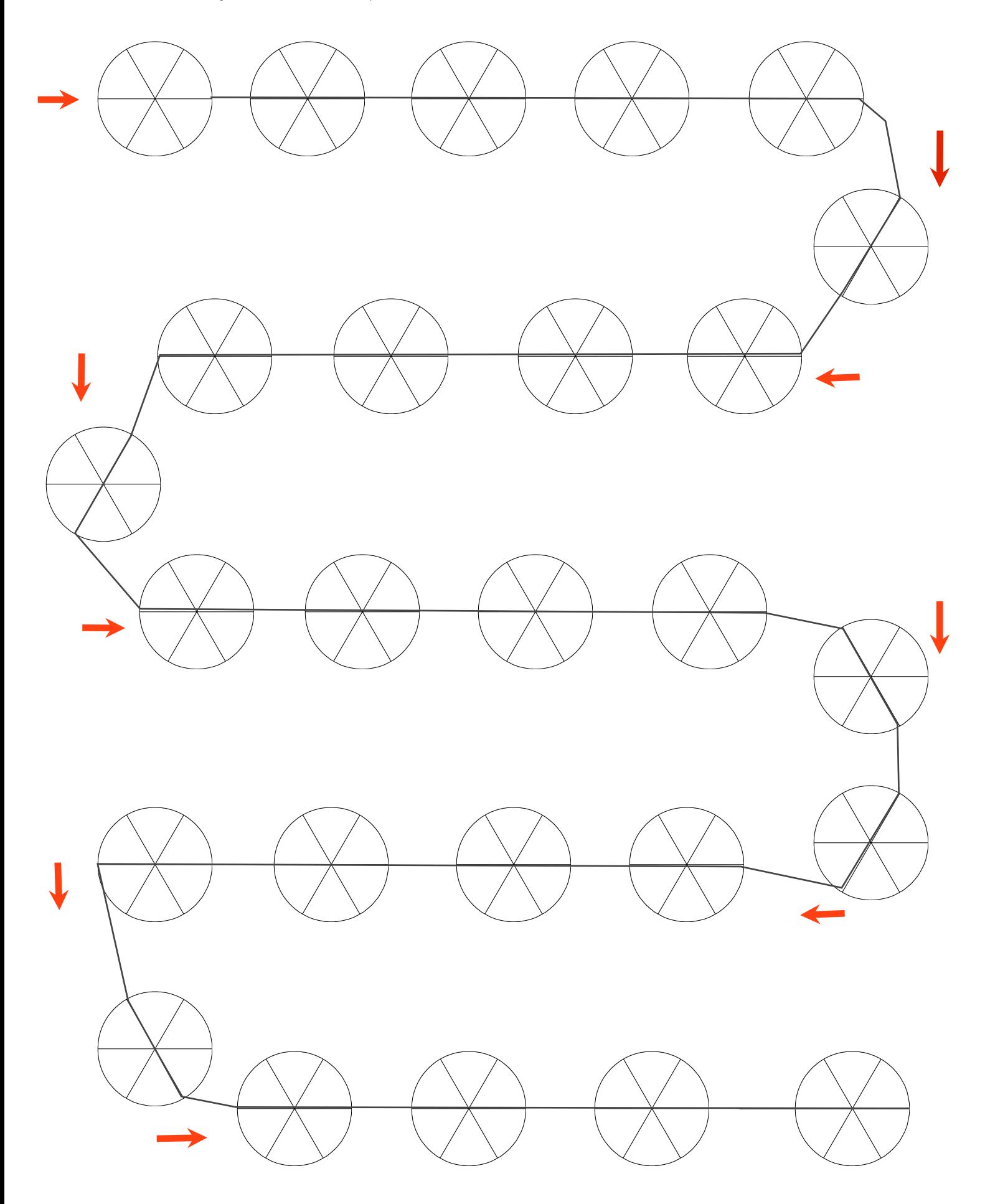